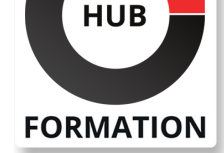

## **ET METIERS DE L'INFORMATIQUE**

# Formation SAP Dictionnaire de données ABAP

SAP NETWEAVER 7.50

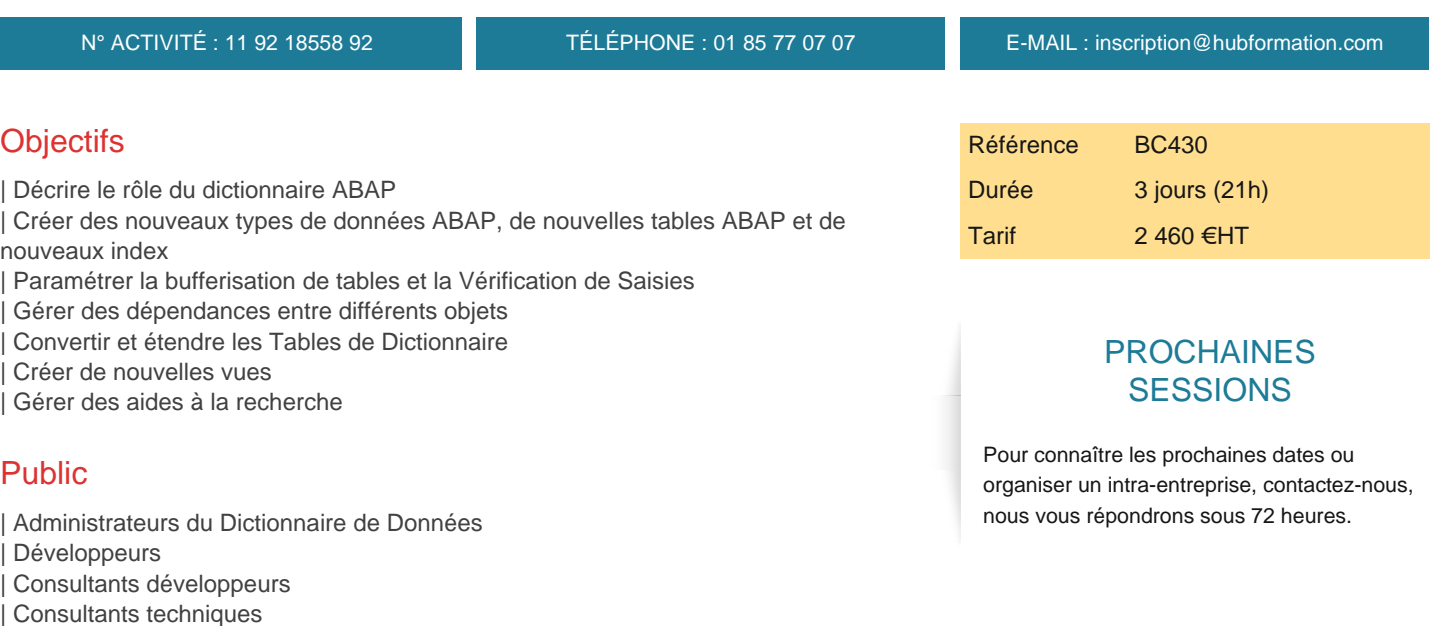

- | Consultants supports
- | Consultants Applicatifs

# Prérequis

| SAPTEC - Les fondamentaux du SAP Web AS | BC400 - Introduction à ABAP Workbench

# Programme de la formation

# **Introduction au dictionnaire de données**

| Description du dictionnaire de données

#### **Types de données du dictionnaire de données ABAP**

- | Création de domaines et de data elements
- Création de structures
- Création de types tables
- | Création de types groupes

## **Tables de la base**

| Création de tables transparentes | Définition de tables de type pool et cluster

## **Performances d'accès aux tables**

- | Création d'index de tables
- | Paramétrage de la bufferisation des tables

## **Vérification des saisies**

- | Création de valeurs fixes
- Définition de clés étrangères
- | Création de table textuelles

01 85 77 07 07 - www.hubformation.com - SIREN 525 287 785

| Identifier les dépendances avec les objets du dictionnaire ABAP

#### **Modifications de tables**

| Effectuer des conversions de tables | Etendre les définitions des tables avec des append structures

#### **Vues et maintenance des vues**

| Création de vues sur les tables de la base 

- | Création de vues de maintenance
- | Création de clusters de vues

## **Aides aux recherches**

| Création 

| Application des techniques avancées en matière d'aide aux recherches

# Méthode pédagogique

Chaque participant travaille sur un poste informatique qui lui est dédié. Un support de cours lui est remis soit en début soit en fin de cours. La théorie est complétée par des cas pratiques ou exercices corrigés et discutés avec le formateur. Le formateur projette une présentation pour animer la formation et reste disponible pour répondre à toutes les questions.

# Méthode d'évaluation

Tout au long de la formation, les exercices et mises en situation permettent de valider et contrôler les acquis du stagiaire. En fin de formation, le stagiaire complète un QCM d'auto-évaluation.

# **Accessibilité**

Les sessions de formation se déroulent sur des sites différents selon les villes ou les dates, merci de nous contacter pour vérifier l'accessibilité aux personnes à mobilité réduite.

Pour tout besoin spécifique (vue, audition...), veuillez nous contacter au 01 85 77 07 07.